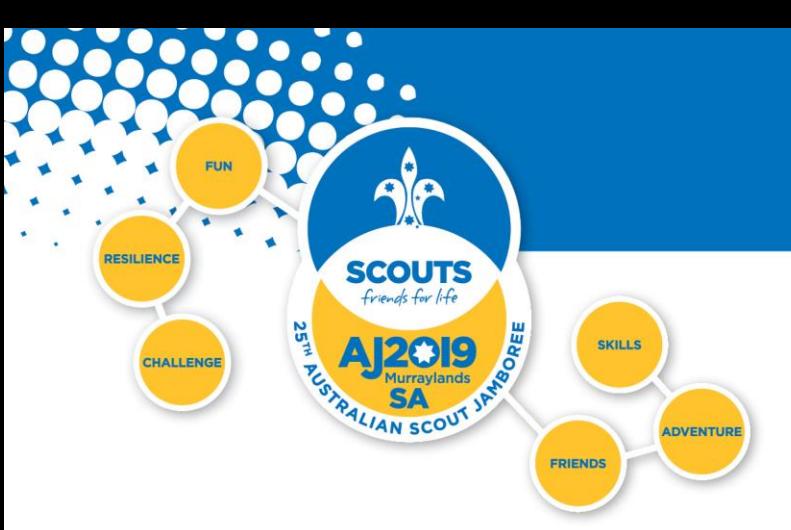

# **AJ2019 Data Access Form V2.0-291117**

**This form is to be completed by everyone requesting access to the AJ2019 Application Sytem**

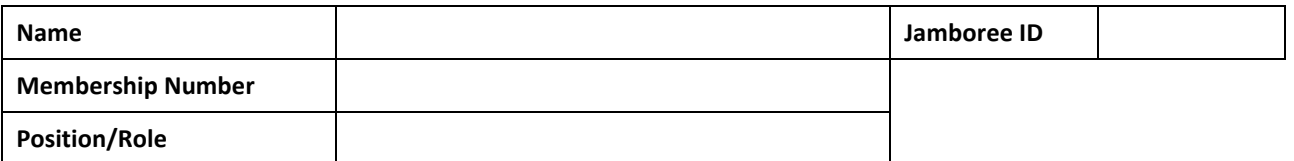

**Access Level:** 

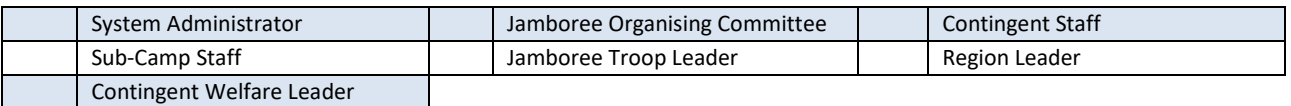

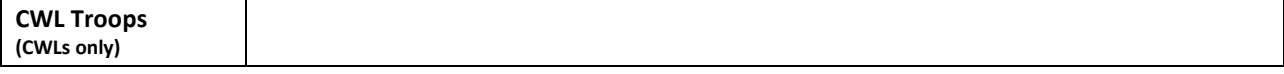

## **Permissions:**

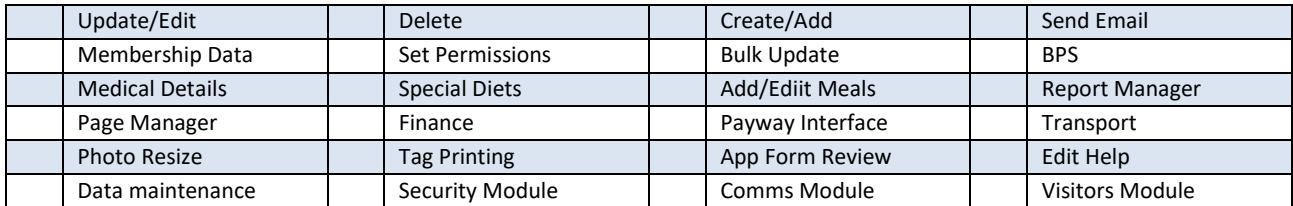

I note that this application is subject to the AJ2019 Privacy Policy. I have read and agreed to the requirements outlined in this documents. I understand that access to the system is provided based on these principles and acknowledge that access to the system may be monitored and logged and follow up action taken if access to the system is deemed to contravene the Privacy Policy.

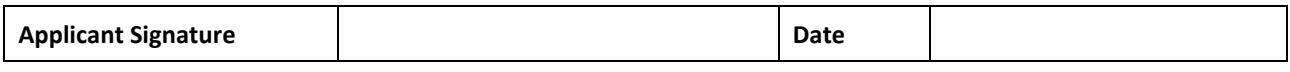

### **Approvals**

I have validated the above applicant's need to access the Jamboree Application System (OLEMS), and approve the Access Level and Permissions as indicated above.

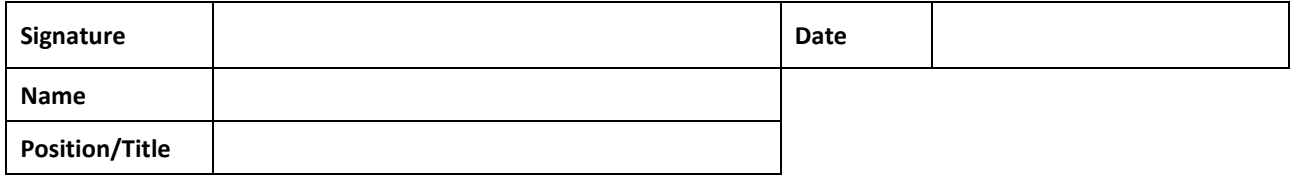

#### **Instructions**

Contingents: Retain for Audit purposes All Others: Forward to Chris Wise, Deputy Director (Applications), Admin/HR

[applications@aj2019.com.au](mailto:applications@aj2019.com.au)

211 Glen Osmond Road Frewville SA 5063

PO Box 25 Fullarton SA 5063

Phone 08 8130 6000 Fax 08 8130 6010

hq@sa.scouts.com.au www.aj2019.com.au

The Scout Association of Australia Incorporated by Royal Charter

Our Mission: To contribute to the education of young people in South Australia, through a value system based on the Scout Promise and Law, to help create a better world where people<br>are self-fulfilled as individuals and pl

# **OLEMS Data Access Form Instructions**

This form is to be completed by all participants who have elevated privileges to the Jamboree Application System (OLEMS). The following explains the levels of access and the permissions available, with suggested permissions for different roles within a Contingent.

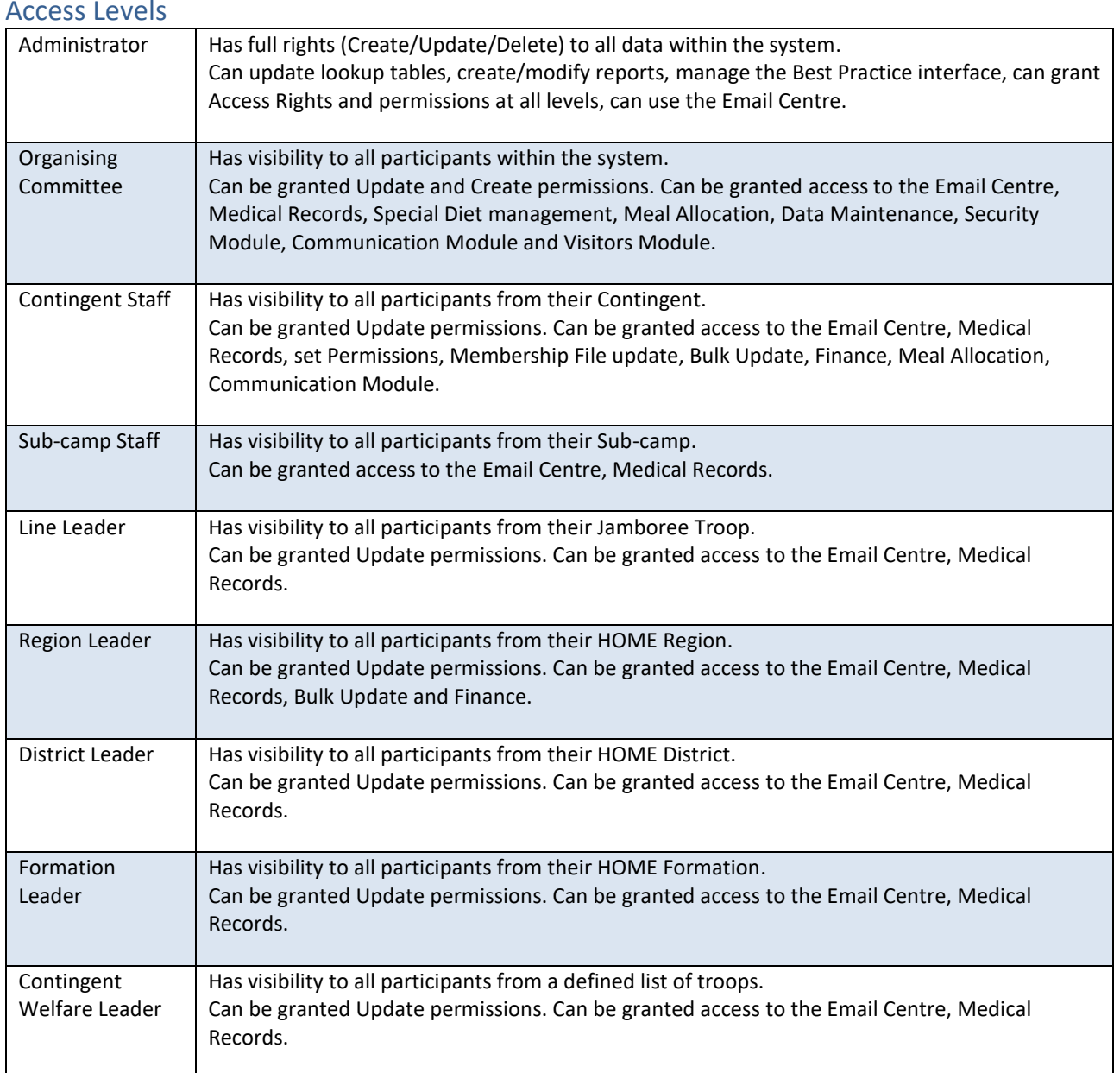

## Permissions

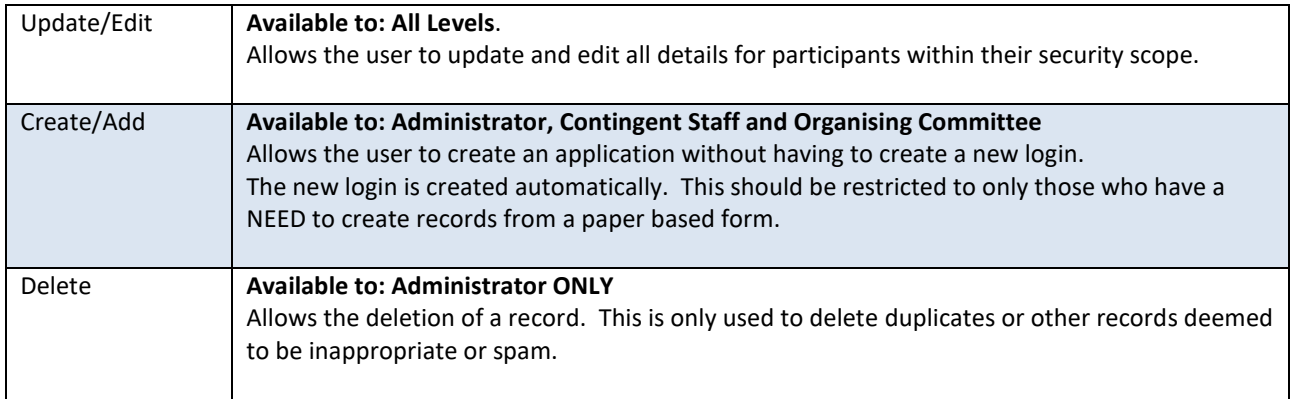

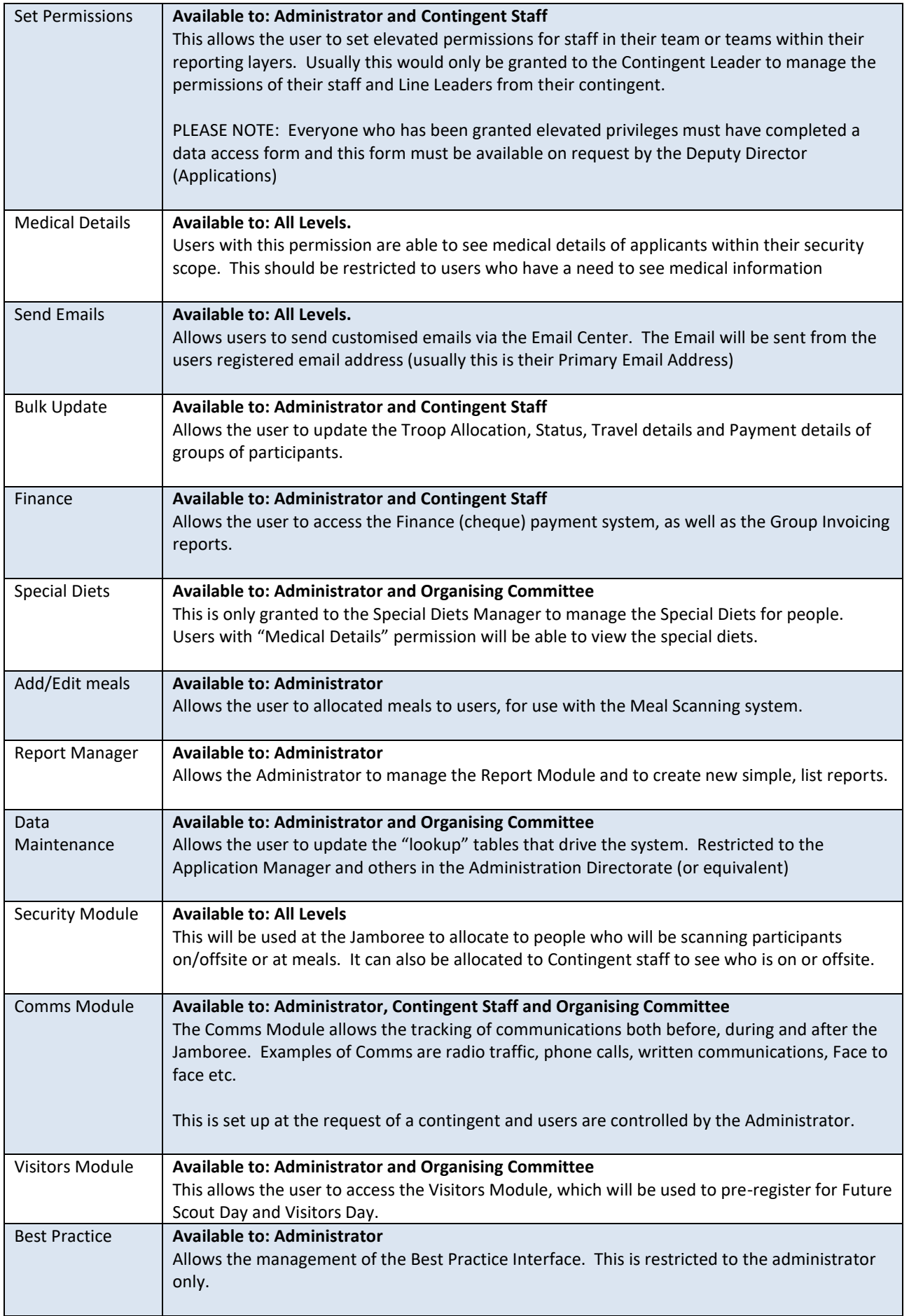